## 6. Übung - Wahrscheinlichkeit und stochastische Prozesse

Felix Knorr (1325541) - [e1325541@student.tuwien.ac.at](mailto:e1325541@student.tuwien.ac.at)

## 7. Dezember 2014

- 1. Bestimmen Sie für eine Zufallsvariable *X* ∼ *B*(40*,* 1*/*2) die Wahrscheinlichkeiten der Ereignisse [*X* ≤ 8],  $[X\le11],\,[X\le14],\,[X\le17]$  und  $[X\le20]$ 
	- Exakt

$$
B(x|p, n) = \mathbb{P}(X = x) = {n \choose x} p^x (1-p)^{n-x}
$$
  
\n
$$
F_X(x) = \mathbb{P}(X \le x) = \sum_{k=0}^{\lfloor x \rfloor} {n \choose k} p^k (1-p)^{n-k}
$$
  
\n
$$
\mathbb{P}(X \le 8) = {40 \choose 0} \underbrace{0.5^0 0.5^{40}}_{0.5^{40}} + {40 \choose 1} \underbrace{0.5^1 0.5^{39}}_{0.5^{40}} + \dots + {40 \choose 8} \underbrace{0.5^8 0.5^{32}}_{0.5^{40}} = 0.00009
$$
  
\n
$$
\mathbb{P}(X \le 11) = {40 \choose 0} \underbrace{0.5^0 0.5^{40}}_{0.5^{40}} + {40 \choose 1} \underbrace{0.5^1 0.5^{39}}_{0.5^{40}} + \dots + {40 \choose 11} \underbrace{0.5^{11} 0.5^{29}}_{0.5^{40}} = 0.003
$$
  
\n
$$
\mathbb{P}(X \le 14) = {40 \choose 0} \underbrace{0.5^0 0.5^{40}}_{0.5^{40}} + {40 \choose 1} \underbrace{0.5^1 0.5^{39}}_{0.5^{40}} + \dots + {40 \choose 14} \underbrace{0.5^{14} 0.5^{26}}_{0.5^{40}} = 0.040
$$
  
\n
$$
\mathbb{P}(X \le 17) = {40 \choose 0} \underbrace{0.5^0 0.5^{40}}_{0.5^{40}} + {40 \choose 1} \underbrace{0.5^1 0.5^{39}}_{0.5^{40}} + \dots + {40 \choose 17} \underbrace{0.5^{17} 0.5^{23}}_{0.5^{40}} = 0.215
$$
  
\n
$$
\mathbb{P}(X \le 20) = {40 \choose 0} \underbrace{0.5^0 0.5^{40}}_{0.5^{40}} + {40 \choose 1} \underbrace{0.5^1 0.5^{39}}_{0.5^{40}} + \dots + {40 \choose 20} \underbrace{
$$

• mit der Normalapproximation ohne Stetigkeitskorrektur

$$
\mathbb{P}(X \le x) = \Phi\left(\frac{x-\mu}{\sigma}\right) \qquad \mu = n \cdot p \qquad \sigma = \sqrt{np(1-p)} \qquad \left(\sigma^2 = \mathbb{V}(X) = np(1-p)\right)
$$

$$
\Phi\left(\frac{x - np}{\sqrt{np(1-p)}}\right) = \Phi\left(\frac{x - 20}{\sqrt{10}}\right)
$$

$$
\mathbb{P}(X \le 8) = \Phi\left(\frac{8 - 20}{\sqrt{10}}\right) = 1 - \Phi\left(\frac{12}{\sqrt{10}}\right) = 1 - \Phi(3.795) = 1 - 0.99993 = 0.00007
$$

$$
\mathbb{P}(X \le 11) = \Phi\left(\frac{11 - 20}{\sqrt{10}}\right) = 1 - \Phi\left(\frac{9}{\sqrt{10}}\right) = 1 - \Phi(2.846) = 1 - 0.998 = 0.002
$$

$$
\mathbb{P}(X \le 14) = \Phi\left(\frac{14 - 20}{\sqrt{10}}\right) = 1 - \Phi\left(\frac{6}{\sqrt{10}}\right) = 1 - \Phi(1.897) = 1 - 0.971 = 0.029
$$

$$
\mathbb{P}(X \le 17) = \Phi\left(\frac{17 - 20}{\sqrt{10}}\right) = 1 - \Phi\left(\frac{3}{\sqrt{10}}\right) = 1 - \Phi(0.949) = 1 - 0.829 = 0.171
$$

$$
\mathbb{P}(X \le 20) = \Phi\left(\frac{20 - 20}{\sqrt{10}}\right) = \Phi(0) = 0.5
$$

• mit der Normalapproximation mit Stetigkeitskorrektur

$$
\mathbb{P}(X \le x) = \Phi\left(\frac{x+0.5-\mu}{\sigma}\right) \qquad \mu = n \cdot p \qquad \sigma = \sqrt{np(1-p)} \qquad \left(\sigma^2 = \mathbb{V}(X) = np(1-p)\right)
$$

$$
\Phi\left(\frac{x+0.5-np}{\sqrt{np(1-p)}}\right) = \Phi\left(\frac{x-19.5}{\sqrt{10}}\right)
$$

$$
\mathbb{P}(X \le 8) = \Phi\left(\frac{8-19.5}{\sqrt{10}}\right) = 1 - \Phi\left(\frac{11.5}{\sqrt{10}}\right) = 1 - \Phi(3.637) = 1 - 0.99986 = 0.00014
$$

$$
\mathbb{P}(X \le 11) = \Phi\left(\frac{11-19.5}{\sqrt{10}}\right) = 1 - \Phi\left(\frac{8.5}{\sqrt{10}}\right) = 1 - \Phi(2.688) = 1 - 0.996 = 0.004
$$

$$
\mathbb{P}(X \le 14) = \Phi\left(\frac{14-19.5}{\sqrt{10}}\right) = 1 - \Phi\left(\frac{5.5}{\sqrt{10}}\right) = 1 - \Phi(1.739) = 1 - 0.959 = 0.041
$$

$$
\mathbb{P}(X \le 17) = \Phi\left(\frac{17-19.5}{\sqrt{10}}\right) = 1 - \Phi\left(\frac{2.5}{\sqrt{10}}\right) = 1 - \Phi(0.791) = 1 - 0.785 = 0.215
$$

$$
\mathbb{P}(X \le 20) = \Phi\left(\frac{20-19.5}{\sqrt{10}}\right) = \Phi\left(\frac{0.5}{\sqrt{10}}\right) = \Phi(0.158) = 0.564
$$

2. Wie oft muss man würfeln, damit die Wahrscheinlichkeit, dass die Summe der Augenzahlen größer als 100 ist, mindestens 0*.*9 beträgt?

**Zentraler Grenzwertsatz** (Bedingung:  $X_1, \ldots, X_n$  unabhängig, identisch verteilt):

$$
S_n = X_1 + X_2 + \dots + X_n \approx N(n\mu, n\sigma^2)
$$

$$
\mathbb{E}(X_1) = \mathbb{E}(X_2) = \dots = \mu \implies \mathbb{E}(S_n) = n \cdot \mu, \qquad \mathbb{V}(X_1) = \mathbb{V}(X_2) = \dots = \mu \implies \mathbb{V}(S_n) = n \cdot \sigma^2
$$

$$
\mathbb{P}\left(\frac{S_n - n\mu}{\sqrt{n\sigma^2}} \le x\right) \approx \Phi(x) \implies \mathbb{P}(S_n \le x) \approx \Phi\left(\frac{x - n\mu}{\sqrt{n\sigma^2}}\right)
$$

**Lösung**:

$$
\mathbb{P}(S_n > 100) = 1 - \mathbb{P}(S_n \le 100) = 1 - \Phi\left(\frac{x - n\mu}{\sqrt{n\sigma^2}}\right) = 1 - \Phi\left(\frac{100 - 3.5n}{\sqrt{2.916n}}\right) = 0.9 \quad \Rightarrow \quad \Phi\left(\frac{100 - 3.5n}{\sqrt{2.916n}}\right) = 0.1
$$

Dies passiert laut Tabelle bei Φ(−1*.*285)

$$
\frac{100 - 3,5n}{\sqrt{2,916n}} = -1,285 \Rightarrow \frac{58.5607}{\sqrt{n}} - 2.04962\sqrt{n} = -1.285 \Rightarrow n = 32.1249
$$

Das Ergebnis ist genauer, bei Verwendung der Stetigkeitskorrektur:  $\frac{100.5 - 3, 5n}{\sqrt{2,916n}} = -1,285$ 

- 3. Bei einem Spiel kann auf die Augänge 1*, . . . m* gesetzt werden, die mit Wahrscheinlichkeiten *p*1*, . . . p<sup>m</sup>* gezogen werden. Wenn Ausgang *i* gezogen wird, werden die Einsätze auf *i*, *m*-fach zurückgezahlt,die anderen verfallen. Ein Spieler spielt nach folgender Strategie: er verteilt sein Kapital *K* im Verhältnis  $q_1: \ldots: q_m$  (mit  $\sum_i q_i = 1$ ) auf die möglichen Ausgänge und verwendet den Gewinn aus einer Runde als Einsatz in den nächsten.
	- (a) Zeigen Sie, dass das Kapital nach *n* (unabhängigen) Runden

$$
K_n = K_0 X_1 \dots X_n
$$

ist, mit  $\mathbb{P}(X_i = mq_j) = p_j$ .

$$
K_1 = K_0 \cdot m \cdot q = K_0 \cdot X_1
$$
  
\n
$$
K_2 = K_1 \cdot X_2 = K_0 \cdot X_1 \cdot X_2
$$
  
\n:  
\n:  
\n
$$
K_n = K_{n-1} \cdot X_n = K_0 \cdot X_1 \cdot X_2 \cdots X_n
$$

(b) Bestimmen Sie

$$
\lim_{n \to \infty} \frac{1}{n} \log(K_n)
$$

$$
\lim_{n \to \infty} \frac{1}{n} \log(K_n) = \lim_{n \to \infty} \frac{1}{n} \log(K_0 \cdot X_1 \cdots X_n) = \lim_{n \to \infty} \frac{1}{n} (\log(K_0) + \log(X_1) + \dots + \log(X_n)) =
$$
  

$$
\lim_{n \to \infty} \frac{1}{n} \log(K_0) + \lim_{n \to \infty} \frac{1}{n} \sum_{i=1}^n \log(X_i) = \lim_{n \to \infty} \frac{1}{n} \sum_{i=1}^n \log(X_i) = \mathbb{E}(\log(X_i))
$$

(c) Wie sind  $q_1, \ldots, q_m$  zu wählen, damit dieser Grenzwert maximal wird?

$$
\mathbb{E}(\log(X_i)) = \sum_{i=1}^{m} \log(X_i) \cdot p_i = \sum_{i=1}^{m} \log(m \cdot q_i) \cdot p_i = \sum_{i=1}^{m} (\log(m) + \log(q_i)) \cdot p_i = \sum_{i=1}^{m} \underbrace{\log(m) \cdot p_i}_{\text{konstant}} + \log(q_i) \cdot p_i
$$

 $\sum_{i=1}^{m} \log(q_i) \cdot p_i$  muss maximiert werden unter Bedg, dass  $\sum_i q_i = 1$ 

$$
\sum_{i=1}^{m} \log(q_i) \cdot p_i - \lambda (\sum_i q_i - 1)
$$

$$
\frac{\partial}{\partial p_i} = \log(q_i) = 0 \qquad \frac{\partial}{\partial q_i} = \frac{p_i}{q_i} - \lambda = 0 \qquad \frac{\partial}{\partial \lambda} = 1 - q_i = 0
$$

$$
p_i = \lambda q_i \quad \Rightarrow \quad \lambda = 1 \quad \Rightarrow \quad q_i = p_i
$$

4. Erzeugen Sie 1000 standardnormalverteilte Zufallsvariable (etwa nach dem Box-Muller Verfahren:  $X_1 =$  $-2\log U_1 \sin(2\pi U_2)$ ,  $X_2 = \sqrt{-2\log U_1 \cos(2\pi U_2)}$ , das aus zwei unabhängigen auf [0,1] gleichverteilten Zufallszahlen *U*<sup>1</sup> ,*U*<sup>2</sup> zwei unabhängige normalverteilte *X*1*, X*<sup>2</sup> erzeugt). Stellen Sie die Stichprobenmittel graphisch dar.

```
#include <time.h>
#include <stdlib.h>
#include <stdio.h>
#include <math.h>
#define M_PI 3.14159265358979323846264338327 // Not in C99
#define NUMBERS 1000
static double rand2(void);
int main() {
   srand(time(NULL)); // seed
   double sum = 0;
   // 500, because every loop 2 random uniform
   // distributed [0,1] variables will be created
   for (int i = 0; i < NUMBERS / 2; i++) {
        double u_1 = rand2();
        double u_2 = rand2();
        double x_1 = sqrt(-2 * log(u_1)) * cos(2 * M_PI * u_2);double x_2 = sqrt(-2 * log(u_1)) * sin(2 * M_PI * u_2);sum += x_1 + x_2;
        (void) printf("%f, Stichprobenmittel: %f\n
                       %f, Stichprobenmittel: %f\n",
                       x_1, (sum-x_2)/(i*2), x_2, sum/(i*2+1));}
}
```

```
// Returns random value between 0 and 1
static double rand2() {
   return (double) rand() / (double) RAND_MAX;
}
                                                          → x
    y
    \oint_{0}^{\ast} 250 500 750 750 1000
  0
 0.5
  1
−0.5
 −1
```
5. Wie vorher, mit *X<sup>i</sup>* Cauchy-verteilt.

Cauchy-Verteilungsfunktion:

$$
F(x) = P(X < x) = \frac{1}{2} + \frac{1}{\pi} \cdot \arctan\left(\frac{x - t}{s}\right)
$$

Mit der Inversionsmethode bekommt man aus einer gleichverteilten Zufallsvariable, eine Zufallsvariable einer anderen Verteilungsfunktion (sofern diese umkehrbar ist) indem man die Inverse dieser anderen Verteilungsfunktion bildet

$$
y = \frac{1}{2} + \frac{1}{\pi} \cdot \arctan\left(\frac{x - t}{s}\right) \implies x = t - s \cdot \cot(\pi y) = -\cot(\pi y) = \cot(\pi y) \text{ für } t = 0, s = 1 \text{ (Std-Cauchy-Vert.)}
$$

$$
F^{-1}(y) = \cot(\pi y) \qquad x_i := \cot(\pi u_i)
$$

```
#include <time.h>
#include <stdlib.h>
#include <stdio.h>
#include <math.h>
#define M_PI 3.14159265358979323846264338327 // Not in C99
#define \cot(x) \cos(x)/\sin(x)#define NUMBERS 1000
static double rand2(void);
int main() {
    srand(time(NULL)); // seed
    double sum = 0;
    for (int i = 0; i < NUMBERS; i++) {
        double u = rand2();
        double x = \cot(M \, PI * u);
        sum + = x:
        (void) printf("%f, Stichprobenmittel: %f\n", x, sum/(double)i)
        (void) printf("%f\n", x);
}
}
// Returns random value between 0 and 1
static double rand2() {
    return (double) rand() / (double) RAND_MAX;
}
```
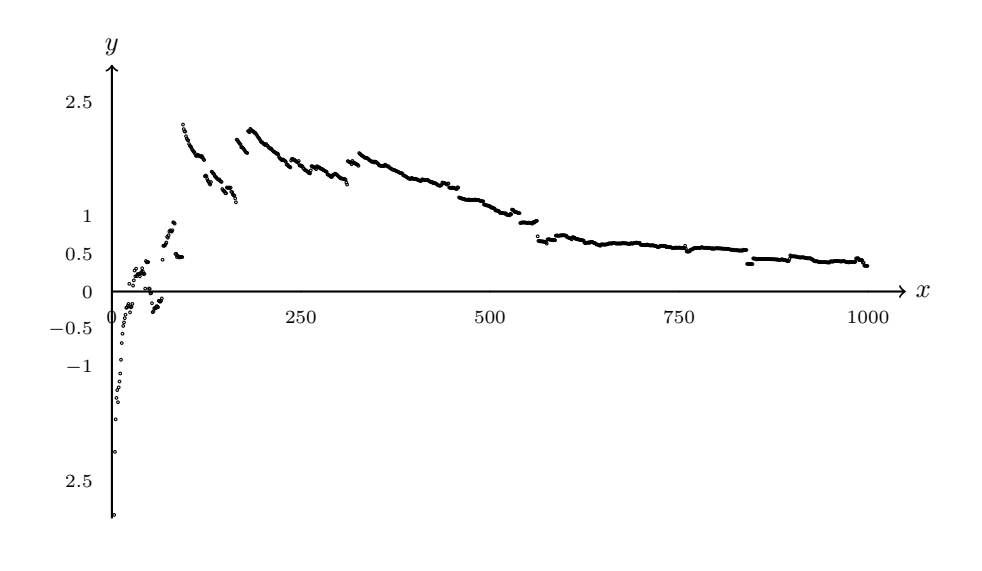

6. (*Xn*) seien unabhängig gleichverteilt auf [0*,* 1]. Bestimmen Sie

$$
\mathbb{P}\Big(\prod_{n=1}^{50} X_n > 2^{-50}\Big)
$$

$$
\mathbb{P}\Big(\sum_{n=1}^{50} \log(X_n) > -50\log(2)\Big) = \mathbb{P}\Big(\sum_{n=1}^{52} \frac{\log(X_n)}{Y_n \sim Exp(x)} \le 50\log(2)\Big)
$$
\n
$$
\mathbb{E}(Y_n) = \mathbb{V}(Y_n) = 1
$$
\n
$$
\Phi\left(\frac{50\log(2) - 50}{\sqrt{1 \cdot 50}}\right) = \Phi(-2.17)
$$

Sieht man nicht sofort, dass Exponentialverteilung vorliegt:

$$
\mathbb{P}(Y \le y) = \mathbb{P}(-\log(X) \le y) = \mathbb{P}(\log(X) - y) = \mathbb{P}(X \ge e^{-y} = 1 - e^{-y})
$$

- 7. Rundungsfehler: zweistellige Dezimalzahlen der Form 0*.ab* werden auf eine Dezimalstelle gerundet. Bestimmen Sie Erwartungswert und Varianz des Rundungsfehlers.
	- (a) Wenn bei *b* = 5 aufgerundet wird
	- (b) Wenn bei *b* = 5 auf die nächste gerade Ziffer gerundet wird (etwa 0*.*15 auf 0*.*2, 0*.*65 auf 0*.*6)

Wie verhält sich der Rundungsfehler, wenn 100 Zahlen addiert werden (geben Sie - näherungsweise - 0*.*01- und 0*.*99-Quantile dafür an)?

*b* = 5 **wird aufgerundet**:

$$
\mathbb{E}(X) = \sum_{x=-0.04}^{0.05} x \cdot \frac{1}{10} = -\frac{0.04}{10} - \frac{0.03}{10} - \frac{0.02}{10} - \frac{0.01}{10} + \frac{0}{10} + \frac{0.01}{10} + \frac{0.02}{10} + \frac{0.03}{10} + \frac{0.04}{10} + \frac{0.05}{10} = 0.005
$$
  

$$
\mathbb{V}(X) = \mathbb{E}(X^2) - \mathbb{E}(X)^2 = \left(\sum_{x=-0.04}^{0.05} x^2 \cdot \frac{1}{10}\right) - 0.005^2 = 0.000825
$$

100 **Additionen**:

$$
\mu = 0.005 \qquad \sigma^2 = 0.000825 \qquad n = 100
$$
  

$$
\Phi\left(\frac{x - \mu \cdot n}{\sqrt{\sigma^2 n}}\right) = \Phi\left(\frac{x - 0.5}{\sqrt{0.0825}}\right) = 0.01 \qquad \Rightarrow \qquad \frac{x - 0.5}{\sqrt{0.0825}} = -3.09 \qquad \Rightarrow \qquad x = -0.388
$$
  

$$
\Phi\left(\frac{x - \mu \cdot n}{\sqrt{\sigma^2 n}}\right) = \Phi\left(\frac{x - 0.5}{\sqrt{0.0825}}\right) = 0.99 \qquad \Rightarrow \qquad \frac{x - 0.5}{\sqrt{0.0825}} = 2.325 \qquad \Rightarrow \qquad x = 1.168
$$

*b* = 5 **auf nächste gerade**:

$$
\mathbb{E}(X) = \sum_{x=-0.05}^{0.05} x \cdot \frac{1}{10} = 0
$$

$$
\mathbb{V}(X) = \sum_{x=-0.05}^{0.05} x^2 \cdot \frac{1}{10} - 0^2 = 0.0011
$$

100 **Additionen**:

$$
\mu = 0 \qquad \sigma^2 = 0.0011 \qquad n = 100
$$

$$
\Phi\left(\frac{x - \mu \cdot n}{\sqrt{\sigma^2 n}}\right) = \Phi\left(\frac{x}{\sqrt{0.11}}\right) = 0.01 \qquad \Rightarrow \qquad x = -1.025
$$

$$
\Phi\left(\frac{x - \mu \cdot n}{\sqrt{\sigma^2 n}}\right) = \Phi\left(\frac{x}{\sqrt{0.11}}\right) = 0.99 \qquad \Rightarrow \qquad x = 0.771
$$